## mma内存使用debug参考

mma alloc fail如何处理

1. 把sys的debug level提高到MI DBG KMSG级别, 当alloc mma fail时会自动打印mma的使用情况:

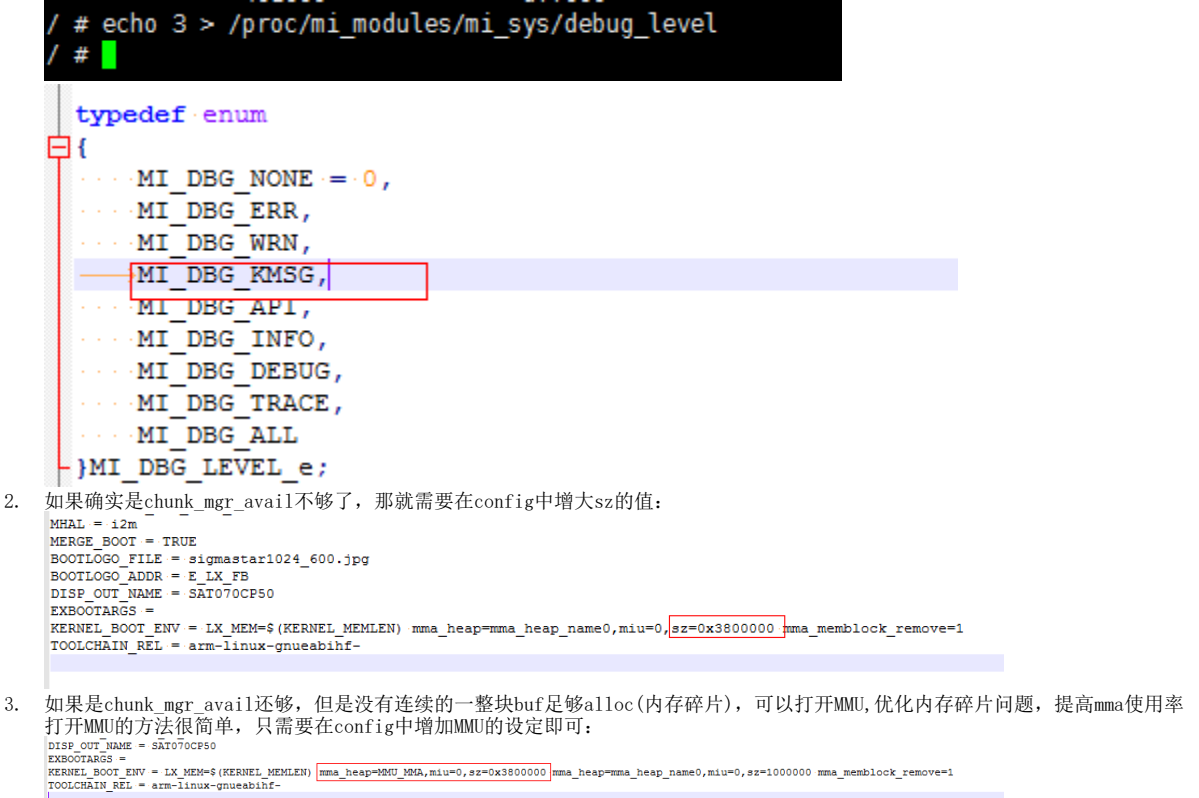

其中sz为对应MMU的大小,打开MMU后,大部分sdk的内存会到MMU里面来alloc,所以可以把MMU\_MMA的大小设定成接近mma\_heap\_name0的大小,然后 使用cat /proc/mi\_modules/mi\_sys\_mma/MMU\_MMA ,查看MMU的使用情况来决定需要分配多大的内存给MMU 的大小来确认需要分配的MMU大小